## **PageSpeed Insights**

#### **Mobile**

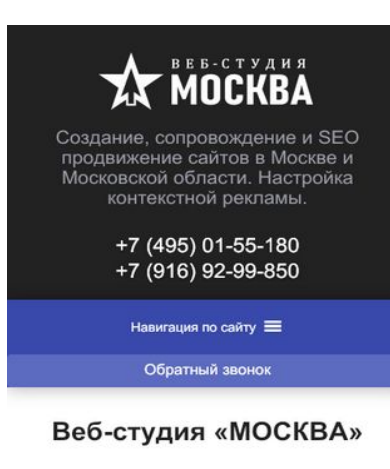

Наша компания занимается услугами по созданию и продвижению сайтов в Москве и Московской<br>области. Все наши проекты, независимо от сложности и тематики, успешно продвигают услуги своих владельцев. Творческий коллектив опытных специалистов всегда работает на результат. помогая клиентам продвигать свой бизнес в сети Обратившись к нам, Вы гарантированно получите качественный проект в строго оговоренных сроки Цена такой работы более чем приемлема, но именно так можно за короткое время качественно развить бизнес. Кроме того, новые технологии

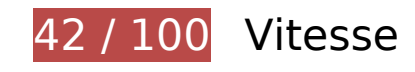

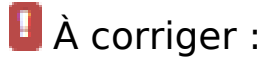

### **Exploiter la mise en cache du navigateur**

Si vous définissez une date d'expiration ou une durée de validité maximale pour les ressources statiques dans les en-têtes HTTP, vous indiquez au navigateur d'aller chercher les ressources déjà téléchargées sur le disque local plutôt que sur le réseau.

[Exploitez la mise en cache du navigateur](http://www.review.netguides.eu/redirect.php?url=https%3A%2F%2Fdevelopers.google.com%2Fspeed%2Fdocs%2Finsights%2FLeverageBrowserCaching) pour les ressources suivantes pouvant être mises en cache :

- https://xn----9sbckcv5dij6j.xn--80adxhks/wpcontent/cache/autoptimize/css/autoptimize\_f01296b237b0f99d741ffbc937914fe0.css (délai d'expiration non spécifié)
- https://xn----9sbckcv5dij6j.xn--80adxhks/wpcontent/cache/autoptimize/css/autoptimize\_single\_09d8a132816f551f71980f132c895c02.css (délai d'expiration non spécifié)
- https://xn----9sbckcv5dij6j.xn--80adxhks/wp-content/cache/autoptimize/css/autoptimize\_singl e\_3911bc76e598a8ee7b52a6894be7bb33.css (délai d'expiration non spécifié)

- https://xn----9sbckcv5dij6j.xn--80adxhks/wpcontent/cache/autoptimize/css/autoptimize\_single\_7062081305129bddc3fb6bdfeaa0f02e.cs s (délai d'expiration non spécifié)
- https://xn----9sbckcv5dij6j.xn--80adxhks/wp-content/cache/autoptimize/css/autoptimize\_singl e\_72523b022f861d6517c64dd64e0ee297.css (délai d'expiration non spécifié)
- https://xn----9sbckcv5dij6j.xn--80adxhks/wp-content/cache/autoptimize/css/autoptimize\_singl e\_899df5ce1d9e1b4ad28737ae7007227b.css (délai d'expiration non spécifié)
- https://xn----9sbckcv5dij6j.xn--80adxhks/wp-content/cache/autoptimize/css/autoptimize\_singl e\_aad582e5543855b127a28cc956ab30b9.css (délai d'expiration non spécifié)
- https://xn----9sbckcv5dij6j.xn--80adxhks/wp-content/plugins/elementorpro/assets/js/frontend.min.js (délai d'expiration non spécifié)
- https://xn----9sbckcv5dij6j.xn--80adxhks/wp-content/plugins/elementorpro/assets/lib/sticky/jquery.sticky.min.js (délai d'expiration non spécifié)
- https://xn----9sbckcv5dij6j.xn--80adxhks/wp-content/plugins/elementor/assets/js/frontendmodules.min.js (délai d'expiration non spécifié)
- https://xn----9sbckcv5dij6j.xn--80adxhks/wpcontent/plugins/elementor/assets/js/frontend.min.js (délai d'expiration non spécifié)
- https://xn----9sbckcv5dij6j.xn--80adxhks/wpcontent/plugins/elementor/assets/lib/dialog/dialog.min.js (délai d'expiration non spécifié)
- https://xn----9sbckcv5dij6j.xn--80adxhks/wpcontent/plugins/elementor/assets/lib/swiper/swiper.min.js (délai d'expiration non spécifié)
- https://xn----9sbckcv5dij6j.xn--80adxhks/wpcontent/plugins/elementor/assets/lib/waypoints/waypoints.min.js (délai d'expiration non spécifié)
- https://xn----9sbckcv5dij6j.xn--80adxhks/wp-content/plugins/jet-tabs/assets/js/jet-tabsfrontend.min.js (délai d'expiration non spécifié)
- https://xn----9sbckcv5dij6j.xn--80adxhks/wp-content/plugins/jet-tricks/assets/js/jet-tricksfrontend.js (délai d'expiration non spécifié)
- https://xn----9sbckcv5dij6j.xn--80adxhks/wp-content/plugins/jettricks/assets/js/lib/ResizeSensor.min.js (délai d'expiration non spécifié)
- https://xn----9sbckcv5dij6j.xn--80adxhks/wp-content/plugins/jet-tricks/assets/js/lib/particlesjs/particles.min.js (délai d'expiration non spécifié)
- https://xn----9sbckcv5dij6j.xn--80adxhks/wp-content/plugins/jet-tricks/assets/js/lib/stickysidebar/sticky-sidebar.min.js (délai d'expiration non spécifié)
- https://xn----9sbckcv5dij6j.xn--80adxhks/wp-content/plugins/jettricks/assets/js/lib/tippy/tippy.all.min.js (délai d'expiration non spécifié)
- https://xn----9sbckcv5dij6j.xn--80adxhks/wp-content/plugins/megamenu/js/maxmegamenu.js (délai d'expiration non spécifié)

- https://xn----9sbckcv5dij6j.xn--80adxhks/wp-content/themes/elementor-hello-thememaster/inputmask/dist/inputmask/phone-codes/phone-be.js (délai d'expiration non spécifié)
- https://xn----9sbckcv5dij6j.xn--80adxhks/wp-content/themes/elementor-hello-thememaster/inputmask/dist/inputmask/phone-codes/phone-ru.js (délai d'expiration non spécifié)
- https://xn----9sbckcv5dij6j.xn--80adxhks/wp-content/themes/elementor-hello-thememaster/inputmask/dist/inputmask/phone-codes/phone.js (délai d'expiration non spécifié)
- https://xn----9sbckcv5dij6j.xn--80adxhks/wp-content/themes/elementor-hello-thememaster/inputmask/dist/jquery.inputmask.bundle.js (délai d'expiration non spécifié)
- https://xn----9sbckcv5dij6j.xn--80adxhks/wp-content/themes/elementor-hello-thememaster/script.js (délai d'expiration non spécifié)
- https://xn----9sbckcv5dij6j.xn--80adxhks/wp-content/uploads/2018/08/logotype.png (délai d'expiration non spécifié)
- https://xn----9sbckcv5dij6j.xn--80adxhks/wp-content/uploads/2019/01/briefcase.svg (délai d'expiration non spécifié)
- https://xn----9sbckcv5dij6j.xn--80adxhks/wp-content/uploads/2019/01/certificate.svg (délai d'expiration non spécifié)
- https://xn----9sbckcv5dij6j.xn--80adxhks/wp-content/uploads/2019/01/communications.svg (délai d'expiration non spécifié)
- https://xn----9sbckcv5dij6j.xn--80adxhks/wp-content/uploads/2019/01/digital-marketing.svg (délai d'expiration non spécifié)
- https://xn----9sbckcv5dij6j.xn--80adxhks/wp-content/uploads/2019/01/handshake.svg (délai d'expiration non spécifié)
- https://xn----9sbckcv5dij6j.xn--80adxhks/wp-content/uploads/2019/01/idea.svg (délai d'expiration non spécifié)
- https://xn----9sbckcv5dij6j.xn--80adxhks/wp-content/uploads/2019/01/pay-per-click.svg (délai d'expiration non spécifié)
- https://xn----9sbckcv5dij6j.xn--80adxhks/wp-content/uploads/2019/01/rating.svg (délai d'expiration non spécifié)
- https://xn----9sbckcv5dij6j.xn--80adxhks/wp-content/uploads/2019/01/tag.svg (délai d'expiration non spécifié)
- https://xn----9sbckcv5dij6j.xn--80adxhks/wpcontent/uploads/2019/02/Fotolia\_101558775\_Subscription\_Monthly\_M.jpg (délai d'expiration non spécifié)
- https://xn----9sbckcv5dij6j.xn--80adxhks/wp-includes/css/dashicons.min.css (délai d'expiration non spécifié)
- https://xn----9sbckcv5dij6j.xn--80adxhks/wp-includes/js/hoverIntent.min.js (délai d'expiration non spécifié)

- https://xn----9sbckcv5dij6j.xn--80adxhks/wp-includes/js/jquery/jquery-migrate.min.js (délai d'expiration non spécifié)
- https://xn----9sbckcv5dij6j.xn--80adxhks/wp-includes/js/jquery/jquery.js (délai d'expiration non spécifié)
- https://xn----9sbckcv5dij6j.xn--80adxhks/wp-includes/js/jquery/ui/position.min.js (délai d'expiration non spécifié)
- https://mc.yandex.ru/metrika/advert.gif (60 minutes)
- https://mc.yandex.ru/metrika/tag.js (60 minutes)

### **Réduire le temps de réponse du serveur**

Lors de notre test, votre serveur a répondu en 0,29 seconde.

De nombreux facteurs peuvent accroître le délai de réponse d'un serveur. [Veuillez consulter nos](http://www.review.netguides.eu/redirect.php?url=https%3A%2F%2Fdevelopers.google.com%2Fspeed%2Fdocs%2Finsights%2FServer) [recommandations](http://www.review.netguides.eu/redirect.php?url=https%3A%2F%2Fdevelopers.google.com%2Fspeed%2Fdocs%2Finsights%2FServer) pour découvrir comment contrôler et mesurer les opérations qui prennent le plus de temps.

### **Éliminer les codes JavaScript et CSS qui bloquent l'affichage du contenu au-dessus de la ligne de flottaison**

Votre page contient 8 ressources de script et 9 ressources CSS qui bloquent l'affichage de votre page, et donc le retardent.

Aucune partie du contenu situé au-dessus de la ligne de flottaison sur votre page n'a pu être affichée avant que le chargement des ressources suivantes n'ait été terminé. Essayez de différer le chargement des ressources qui bloquent votre page, de les charger de manière asynchrone, ou d'intégrer les parties essentielles de ces ressources directement dans le code HTML.

[Supprimez les ressources JavaScript qui bloquent l'affichage](http://www.review.netguides.eu/redirect.php?url=https%3A%2F%2Fdevelopers.google.com%2Fspeed%2Fdocs%2Finsights%2FBlockingJS) :

- https://xn----9sbckcv5dij6j.xn--80adxhks/wp-includes/js/jquery/jquery.js
- https://xn----9sbckcv5dij6j.xn--80adxhks/wp-includes/js/jquery/jquery-migrate.min.js
- https://xn----9sbckcv5dij6j.xn--80adxhks/wp-content/plugins/nextend-smartslider3-pro/nextend/media/dist/n2-j.min.js?1547194171

- https://xn----9sbckcv5dij6j.xn--80adxhks/wp-content/plugins/nextend-smartslider3-pro/nextend/media/dist/nextend-gsap.min.js?1547194171
- https://xn----9sbckcv5dij6j.xn--80adxhks/wp-content/plugins/nextend-smartslider3-pro/nextend/media/dist/nextend-frontend.min.js?1547194171
- https://xn----9sbckcv5dij6j.xn--80adxhks/wp-content/plugins/nextend-smartslider3-pro/library/media/dist/smartslider-frontend.min.js?1547194172
- https://xn----9sbckcv5dij6j.xn--80adxhks/wp-content/plugins/nextend-smart-slider3-pro/librar y/media/plugins/type/simple/simple/dist/smartslider-simple-typefrontend.min.js?1547194172
- https://xn----9sbckcv5dij6j.xn--80adxhks/wp-content/plugins/nextend-smartslider3-pro/nextend/media/dist/nextend-webfontloader.min.js?1547194171

#### [Optimisez l'affichage des styles CSS](http://www.review.netguides.eu/redirect.php?url=https%3A%2F%2Fdevelopers.google.com%2Fspeed%2Fdocs%2Finsights%2FOptimizeCSSDelivery) pour les URL suivantes :

- https://xn----9sbckcv5dij6j.xn--80adxhks/wpcontent/cache/autoptimize/css/autoptimize\_f01296b237b0f99d741ffbc937914fe0.css
- https://xn----9sbckcv5dij6j.xn--80adxhks/wpcontent/cache/autoptimize/css/autoptimize\_single\_09d8a132816f551f71980f132c895c02.css
- https://xn----9sbckcv5dij6j.xn--80adxhks/wp-includes/css/dashicons.min.css
- https://xn----9sbckcv5dij6j.xn--80adxhks/wp-content/cache/autoptimize/css/autoptimize\_singl e\_72523b022f861d6517c64dd64e0ee297.css
- https://xn----9sbckcv5dij6j.xn--80adxhks/wp-content/cache/autoptimize/css/autoptimize\_singl e\_3911bc76e598a8ee7b52a6894be7bb33.css
- https://xn----9sbckcv5dij6j.xn--80adxhks/wp-content/cache/autoptimize/css/autoptimize\_singl e\_aad582e5543855b127a28cc956ab30b9.css
- https://xn----9sbckcv5dij6j.xn--80adxhks/wp-content/cache/autoptimize/css/autoptimize\_singl e\_899df5ce1d9e1b4ad28737ae7007227b.css
- https://xn----9sbckcv5dij6j.xn--80adxhks/wpcontent/cache/autoptimize/css/autoptimize\_single\_7062081305129bddc3fb6bdfeaa0f02e.cs s
- https://fonts.googleapis.com/css?family=Roboto:300,400&subset=latin

### **Optimiser les images**

En choisissant un format approprié pour vos images et en les compressant, vous pouvez libérer de nombreux octets de données.

[Optimisez les images suivantes](http://www.review.netguides.eu/redirect.php?url=https%3A%2F%2Fdevelopers.google.com%2Fspeed%2Fdocs%2Finsights%2FOptimizeImages) afin de réduire leur taille de 259,6 Ko (réduction de 61 %).

- La compression de https://xn----9sbckcv5dij6j.xn--80adxhks/wpcontent/uploads/2019/02/Fotolia\_101558775\_Subscription\_Monthly\_M.jpg pourrait libérer 258,8 Ko (réduction de 62 %).
- La compression de https://xn----9sbckcv5dij6j.xn--80adxhks/wpcontent/uploads/2018/08/logotype.png pourrait libérer 599 o (réduction de 11 %).
- La compression de https://informer.yandex.ru/informer/51875651/1\_0\_868686FF\_666666FF\_0\_pageviews pourrait libérer 180 o (réduction de 26 %).
- **À corriger éventuellement :**

### **Réduire la taille des ressources JavaScript**

En compressant votre code JavaScript, vous pouvez libérer de nombreux octets de données et réduire les délais de téléchargement, d'analyse et d'exécution.

[Réduisez la taille des ressources JavaScript](http://www.review.netguides.eu/redirect.php?url=https%3A%2F%2Fdevelopers.google.com%2Fspeed%2Fdocs%2Finsights%2FMinifyResources) suivantes afin de gagner 24,2 Ko (réduction de 28 %).

- Une réduction de la taille de https://xn----9sbckcv5dij6j.xn--80adxhks/wp-content/plugins/jettricks/assets/js/lib/tippy/tippy.all.min.js pourrait libérer 16,2 Ko (réduction de 48 %) après compression.
- Une réduction de la taille de https://xn----9sbckcv5dij6j.xn--80adxhks/wpcontent/themes/elementor-hello-theme-master/inputmask/dist/jquery.inputmask.bundle.js pourrait libérer 5,6 Ko (réduction de 15 %) après compression.
- Une réduction de la taille de https://xn----9sbckcv5dij6j.xn--80adxhks/wpcontent/plugins/megamenu/js/maxmegamenu.js pourrait libérer 853 o (réduction de 23 %) après compression.
- Une réduction de la taille de https://xn----9sbckcv5dij6j.xn--80adxhks/wp-content/themes/ele mentor-hello-theme-master/inputmask/dist/inputmask/phone-codes/phone.js pourrait libérer 762 o (réduction de 11 %) après compression.
- Une réduction de la taille de https://xn----9sbckcv5dij6j.xn--80adxhks/wp-content/plugins/jettricks/assets/js/jet-tricks-frontend.js pourrait libérer 619 o (réduction de 16 %) après compression.
- Une réduction de la taille de https://xn----9sbckcv5dij6j.xn--80adxhks/wp-content/themes/ele mentor-hello-theme-master/inputmask/dist/inputmask/phone-codes/phone-be.js pourrait

libérer 223 o (réduction de 23 %) après compression.

# **5 règles approuvées**

### **Éviter les redirections sur la page de destination**

Votre page ne contient pas de redirection. En savoir plus sur la [suppression des redirections sur la](http://www.review.netguides.eu/redirect.php?url=https%3A%2F%2Fdevelopers.google.com%2Fspeed%2Fdocs%2Finsights%2FAvoidRedirects) [page de destination.](http://www.review.netguides.eu/redirect.php?url=https%3A%2F%2Fdevelopers.google.com%2Fspeed%2Fdocs%2Finsights%2FAvoidRedirects)

### **Autoriser la compression**

Vous avez activé la compression. En savoir plus sur l'[activation de la compression](http://www.review.netguides.eu/redirect.php?url=https%3A%2F%2Fdevelopers.google.com%2Fspeed%2Fdocs%2Finsights%2FEnableCompression).

### **Réduire la taille des ressources CSS**

Vous avez réduit la taille de vos ressources CSS. En savoir plus sur la [réduction de la taille des](http://www.review.netguides.eu/redirect.php?url=https%3A%2F%2Fdevelopers.google.com%2Fspeed%2Fdocs%2Finsights%2FMinifyResources) [ressources CSS.](http://www.review.netguides.eu/redirect.php?url=https%3A%2F%2Fdevelopers.google.com%2Fspeed%2Fdocs%2Finsights%2FMinifyResources)

### **Réduire la taille des ressources HTML**

Vous avez réduit la taille de vos ressources HTML. En savoir plus sur la [réduction de la taille des](http://www.review.netguides.eu/redirect.php?url=https%3A%2F%2Fdevelopers.google.com%2Fspeed%2Fdocs%2Finsights%2FMinifyResources) [ressources HTML.](http://www.review.netguides.eu/redirect.php?url=https%3A%2F%2Fdevelopers.google.com%2Fspeed%2Fdocs%2Finsights%2FMinifyResources)

### **Afficher en priorité le contenu visible**

Le contenu situé au-dessus de la ligne de flottaison doit s'afficher en priorité. En savoir plus sur l'[affichage du contenu prioritaire.](http://www.review.netguides.eu/redirect.php?url=https%3A%2F%2Fdevelopers.google.com%2Fspeed%2Fdocs%2Finsights%2FPrioritizeVisibleContent)

# **85 / 100** Expérience utilisateur

 **À corriger :** 

# **Dimensionner les éléments tactiles de manière appropriée**

Il est possible que certains des liens et des boutons présents sur votre page soient trop petits pour qu'un utilisateur puisse appuyer dessus sur un écran tactile. [Augmentez la taille de ces éléments](http://www.review.netguides.eu/redirect.php?url=https%3A%2F%2Fdevelopers.google.com%2Fspeed%2Fdocs%2Finsights%2FSizeTapTargetsAppropriately) [tactiles](http://www.review.netguides.eu/redirect.php?url=https%3A%2F%2Fdevelopers.google.com%2Fspeed%2Fdocs%2Finsights%2FSizeTapTargetsAppropriately) afin de proposer une meilleure expérience utilisateur.

Les éléments tactiles suivants sont proches d'autres éléments tactiles et il peut être nécessaire de les espacer davantage.

- L'élément tactile <a href="tel:+7(495)01-55-180">+7 (495) 01-55-180</a> est près de 1 autres éléments tactiles final.
- L'élément tactile <a href="tel:+7(916)92-99-850">+7 (916) 92-99-850</a> est près de 1 autres éléments tactiles final.
- L'élément tactile <a href="https://xn----…/landing-page/">Landing Page</a>, ainsi que 23 autres sont trop proches d'autres éléments tactiles.
- L'élément tactile <a href="tel:+7(916)92-99-850">+7 (916) 92-99-850</a>, ainsi que 1 autres sont trop proches d'autres éléments tactiles.

# **4 règles approuvées**

# **Éviter les plug-ins**

Il semble que votre page n'utilise pas de plug-ins qui pourraient empêcher des plates-formes d'exploiter son contenu. [Pourquoi faut-il éviter les plug-ins ?](http://www.review.netguides.eu/redirect.php?url=https%3A%2F%2Fdevelopers.google.com%2Fspeed%2Fdocs%2Finsights%2FAvoidPlugins)

## **Configurer la fenêtre d'affichage**

Votre page spécifie une fenêtre d'affichage qui correspond aux différentes dimensions des appareils, ce qui lui permet de s'afficher correctement sur tous les appareils. En savoir plus sur la [configuration des fenêtres d'affichage](http://www.review.netguides.eu/redirect.php?url=https%3A%2F%2Fdevelopers.google.com%2Fspeed%2Fdocs%2Finsights%2FConfigureViewport).

### **Adapter la taille du contenu à la fenêtre d'affichage**

Le contenu de votre page s'affiche correctement dans la fenêtre d'affichage. En savoir plus sur

l'[adaptation du contenu à la taille de la fenêtre d'affichage](http://www.review.netguides.eu/redirect.php?url=https%3A%2F%2Fdevelopers.google.com%2Fspeed%2Fdocs%2Finsights%2FSizeContentToViewport).

## **Utiliser des tailles de police lisibles**

Le texte de votre page est lisible. En savoir plus sur l'[utilisation de tailles de police lisibles.](http://www.review.netguides.eu/redirect.php?url=https%3A%2F%2Fdevelopers.google.com%2Fspeed%2Fdocs%2Finsights%2FUseLegibleFontSizes)

#### **Ordinateur**

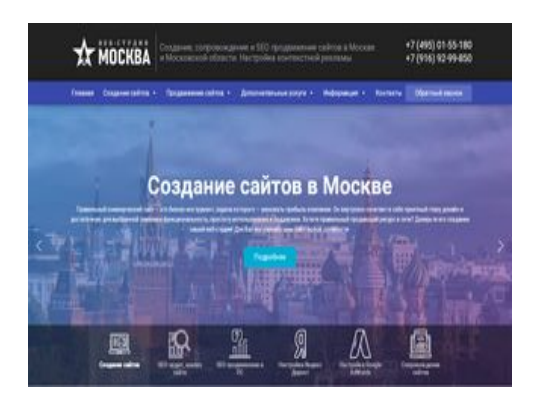

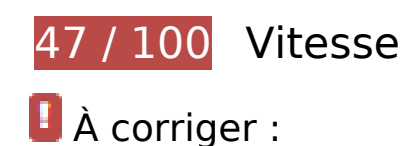

# **Exploiter la mise en cache du navigateur**

Si vous définissez une date d'expiration ou une durée de validité maximale pour les ressources statiques dans les en-têtes HTTP, vous indiquez au navigateur d'aller chercher les ressources déjà téléchargées sur le disque local plutôt que sur le réseau.

[Exploitez la mise en cache du navigateur](http://www.review.netguides.eu/redirect.php?url=https%3A%2F%2Fdevelopers.google.com%2Fspeed%2Fdocs%2Finsights%2FLeverageBrowserCaching) pour les ressources suivantes pouvant être mises en cache :

- https://xn----9sbckcv5dij6j.xn--80adxhks/wpcontent/cache/autoptimize/css/autoptimize\_f01296b237b0f99d741ffbc937914fe0.css (délai d'expiration non spécifié)
- https://xn----9sbckcv5dij6j.xn--80adxhks/wpcontent/cache/autoptimize/css/autoptimize\_single\_09d8a132816f551f71980f132c895c02.css (délai d'expiration non spécifié)
- https://xn----9sbckcv5dij6j.xn--80adxhks/wp-content/cache/autoptimize/css/autoptimize\_singl e\_3911bc76e598a8ee7b52a6894be7bb33.css (délai d'expiration non spécifié)
- https://xn----9sbckcv5dij6j.xn--80adxhks/wpcontent/cache/autoptimize/css/autoptimize\_single\_7062081305129bddc3fb6bdfeaa0f02e.cs s (délai d'expiration non spécifié)
- https://xn----9sbckcv5dij6j.xn--80adxhks/wp-content/cache/autoptimize/css/autoptimize\_singl e\_72523b022f861d6517c64dd64e0ee297.css (délai d'expiration non spécifié)
- https://xn----9sbckcv5dij6j.xn--80adxhks/wp-content/cache/autoptimize/css/autoptimize\_singl e\_899df5ce1d9e1b4ad28737ae7007227b.css (délai d'expiration non spécifié)
- https://xn----9sbckcv5dij6j.xn--80adxhks/wp-content/cache/autoptimize/css/autoptimize\_singl e\_aad582e5543855b127a28cc956ab30b9.css (délai d'expiration non spécifié)
- https://xn----9sbckcv5dij6j.xn--80adxhks/wp-content/plugins/elementorpro/assets/js/frontend.min.js (délai d'expiration non spécifié)
- https://xn----9sbckcv5dij6j.xn--80adxhks/wp-content/plugins/elementorpro/assets/lib/sticky/jquery.sticky.min.js (délai d'expiration non spécifié)
- https://xn----9sbckcv5dij6j.xn--80adxhks/wp-content/plugins/elementor/assets/js/frontendmodules.min.js (délai d'expiration non spécifié)
- https://xn----9sbckcv5dij6j.xn--80adxhks/wpcontent/plugins/elementor/assets/js/frontend.min.js (délai d'expiration non spécifié)
- https://xn----9sbckcv5dij6j.xn--80adxhks/wpcontent/plugins/elementor/assets/lib/dialog/dialog.min.js (délai d'expiration non spécifié)
- https://xn----9sbckcv5dij6j.xn--80adxhks/wpcontent/plugins/elementor/assets/lib/swiper/swiper.min.js (délai d'expiration non spécifié)
- https://xn----9sbckcv5dij6j.xn--80adxhks/wpcontent/plugins/elementor/assets/lib/waypoints/waypoints.min.js (délai d'expiration non spécifié)
- https://xn----9sbckcv5dij6j.xn--80adxhks/wp-content/plugins/jet-tabs/assets/js/jet-tabsfrontend.min.js (délai d'expiration non spécifié)
- https://xn----9sbckcv5dij6j.xn--80adxhks/wp-content/plugins/jet-tricks/assets/js/jet-tricksfrontend.js (délai d'expiration non spécifié)
- https://xn----9sbckcv5dij6j.xn--80adxhks/wp-content/plugins/jettricks/assets/js/lib/ResizeSensor.min.js (délai d'expiration non spécifié)
- https://xn----9sbckcv5dij6j.xn--80adxhks/wp-content/plugins/jet-tricks/assets/js/lib/particlesjs/particles.min.js (délai d'expiration non spécifié)
- https://xn----9sbckcv5dij6j.xn--80adxhks/wp-content/plugins/jet-tricks/assets/js/lib/stickysidebar/sticky-sidebar.min.js (délai d'expiration non spécifié)
- https://xn----9sbckcv5dij6j.xn--80adxhks/wp-content/plugins/jettricks/assets/js/lib/tippy/tippy.all.min.js (délai d'expiration non spécifié)

- https://xn----9sbckcv5dij6j.xn--80adxhks/wp-content/plugins/megamenu/js/maxmegamenu.js (délai d'expiration non spécifié)
- https://xn----9sbckcv5dij6j.xn--80adxhks/wp-content/themes/elementor-hello-thememaster/inputmask/dist/inputmask/phone-codes/phone-be.js (délai d'expiration non spécifié)
- https://xn----9sbckcv5dij6j.xn--80adxhks/wp-content/themes/elementor-hello-thememaster/inputmask/dist/inputmask/phone-codes/phone-ru.js (délai d'expiration non spécifié)
- https://xn----9sbckcv5dij6j.xn--80adxhks/wp-content/themes/elementor-hello-thememaster/inputmask/dist/inputmask/phone-codes/phone.js (délai d'expiration non spécifié)
- https://xn----9sbckcv5dij6j.xn--80adxhks/wp-content/themes/elementor-hello-thememaster/inputmask/dist/jquery.inputmask.bundle.js (délai d'expiration non spécifié)
- https://xn----9sbckcv5dij6j.xn--80adxhks/wp-content/themes/elementor-hello-thememaster/script.js (délai d'expiration non spécifié)
- https://xn----9sbckcv5dij6j.xn--80adxhks/wp-content/uploads/2018/08/logotype.png (délai d'expiration non spécifié)
- https://xn----9sbckcv5dij6j.xn--80adxhks/wp-content/uploads/2018/12/Moscow.jpg (délai d'expiration non spécifié)
- https://xn----9sbckcv5dij6j.xn--80adxhks/wp-content/uploads/2018/12/adwords-1.svg (délai d'expiration non spécifié)
- https://xn----9sbckcv5dij6j.xn--80adxhks/wp-content/uploads/2018/12/article.svg (délai d'expiration non spécifié)
- https://xn----9sbckcv5dij6j.xn--80adxhks/wp-content/uploads/2018/12/research.svg (délai d'expiration non spécifié)
- https://xn----9sbckcv5dij6j.xn--80adxhks/wp-content/uploads/2018/12/sell.svg (délai d'expiration non spécifié)
- https://xn----9sbckcv5dij6j.xn--80adxhks/wp-content/uploads/2018/12/web-design.svg (délai d'expiration non spécifié)
- https://xn----9sbckcv5dij6j.xn--80adxhks/wp-content/uploads/2018/12/yandex.svg (délai d'expiration non spécifié)
- https://xn----9sbckcv5dij6j.xn--80adxhks/wp-content/uploads/2019/01/briefcase.svg (délai d'expiration non spécifié)
- https://xn----9sbckcv5dij6j.xn--80adxhks/wp-content/uploads/2019/01/certificate.svg (délai d'expiration non spécifié)
- https://xn----9sbckcv5dij6j.xn--80adxhks/wp-content/uploads/2019/01/communications.svg (délai d'expiration non spécifié)
- https://xn----9sbckcv5dij6j.xn--80adxhks/wp-content/uploads/2019/01/digital-marketing.svg (délai d'expiration non spécifié)
- https://xn----9sbckcv5dij6j.xn--80adxhks/wp-content/uploads/2019/01/handshake.svg (délai

d'expiration non spécifié)

- https://xn----9sbckcv5dij6j.xn--80adxhks/wp-content/uploads/2019/01/idea.svg (délai d'expiration non spécifié)
- https://xn----9sbckcv5dij6j.xn--80adxhks/wp-content/uploads/2019/01/pay-per-click.svg (délai d'expiration non spécifié)
- https://xn----9sbckcv5dij6j.xn--80adxhks/wp-content/uploads/2019/01/rating.svg (délai d'expiration non spécifié)
- https://xn----9sbckcv5dij6j.xn--80adxhks/wp-content/uploads/2019/01/tag.svg (délai d'expiration non spécifié)
- https://xn----9sbckcv5dij6j.xn--80adxhks/wpcontent/uploads/2019/02/Fotolia\_101558775\_Subscription\_Monthly\_M.jpg (délai d'expiration non spécifié)
- https://xn----9sbckcv5dij6j.xn--80adxhks/wpcontent/uploads/resized/15bdf716780237766bd405e6f0a6e7f0/Moscow-0.jpg (délai d'expiration non spécifié)
- https://xn----9sbckcv5dij6j.xn--80adxhks/wpcontent/uploads/resized/620ed1a8909c2d92d33f5d9fc6b1c7e1/Moscow-2.jpg (délai d'expiration non spécifié)
- https://xn----9sbckcv5dij6j.xn--80adxhks/wpcontent/uploads/resized/f72d4cae4c6a7d9f0139736ca6f720a5/Moscow-8.jpg (délai d'expiration non spécifié)
- https://xn----9sbckcv5dij6j.xn--80adxhks/wp-includes/css/dashicons.min.css (délai d'expiration non spécifié)
- https://xn----9sbckcv5dij6j.xn--80adxhks/wp-includes/js/hoverIntent.min.js (délai d'expiration non spécifié)
- https://xn----9sbckcv5dij6j.xn--80adxhks/wp-includes/js/jquery/jquery-migrate.min.js (délai d'expiration non spécifié)
- https://xn----9sbckcv5dij6j.xn--80adxhks/wp-includes/js/jquery/jquery.js (délai d'expiration non spécifié)
- https://xn----9sbckcv5dij6j.xn--80adxhks/wp-includes/js/jquery/ui/position.min.js (délai d'expiration non spécifié)
- https://mc.yandex.ru/metrika/advert.gif (60 minutes)
- https://mc.yandex.ru/metrika/tag.js (60 minutes)

**Réduire le temps de réponse du serveur**

Lors de notre test, votre serveur a répondu en 0,28 seconde.

De nombreux facteurs peuvent accroître le délai de réponse d'un serveur. [Veuillez consulter nos](http://www.review.netguides.eu/redirect.php?url=https%3A%2F%2Fdevelopers.google.com%2Fspeed%2Fdocs%2Finsights%2FServer) [recommandations](http://www.review.netguides.eu/redirect.php?url=https%3A%2F%2Fdevelopers.google.com%2Fspeed%2Fdocs%2Finsights%2FServer) pour découvrir comment contrôler et mesurer les opérations qui prennent le plus de temps.

### **Éliminer les codes JavaScript et CSS qui bloquent l'affichage du contenu au-dessus de la ligne de flottaison**

Votre page contient 30 ressources de script et 10 ressources CSS qui bloquent l'affichage de votre page, et donc le retardent.

Aucune partie du contenu situé au-dessus de la ligne de flottaison sur votre page n'a pu être affichée avant que le chargement des ressources suivantes n'ait été terminé. Essayez de différer le chargement des ressources qui bloquent votre page, de les charger de manière asynchrone, ou d'intégrer les parties essentielles de ces ressources directement dans le code HTML.

[Supprimez les ressources JavaScript qui bloquent l'affichage](http://www.review.netguides.eu/redirect.php?url=https%3A%2F%2Fdevelopers.google.com%2Fspeed%2Fdocs%2Finsights%2FBlockingJS) :

- https://xn----9sbckcv5dij6j.xn--80adxhks/wp-includes/js/jquery/jquery.js
- https://xn----9sbckcv5dij6j.xn--80adxhks/wp-includes/js/jquery/jquery-migrate.min.js
- https://xn----9sbckcv5dij6j.xn--80adxhks/wp-content/plugins/nextend-smartslider3-pro/nextend/media/dist/n2-j.min.js?1547194171
- https://xn----9sbckcv5dij6j.xn--80adxhks/wp-content/plugins/nextend-smartslider3-pro/nextend/media/dist/nextend-gsap.min.js?1547194171
- https://xn----9sbckcv5dij6j.xn--80adxhks/wp-content/plugins/nextend-smartslider3-pro/nextend/media/dist/nextend-frontend.min.js?1547194171
- https://xn----9sbckcv5dij6j.xn--80adxhks/wp-content/plugins/nextend-smartslider3-pro/library/media/dist/smartslider-frontend.min.js?1547194172
- https://xn----9sbckcv5dij6j.xn--80adxhks/wp-content/plugins/nextend-smart-slider3-pro/librar y/media/plugins/type/simple/simple/dist/smartslider-simple-typefrontend.min.js?1547194172
- https://xn----9sbckcv5dij6j.xn--80adxhks/wp-content/plugins/nextend-smartslider3-pro/nextend/media/dist/nextend-webfontloader.min.js?1547194171
- https://xn----9sbckcv5dij6j.xn--80adxhks/wp-includes/js/hoverIntent.min.js
- https://xn----9sbckcv5dij6j.xn--80adxhks/wp-content/plugins/megamenu/js/maxmegamenu.js

- https://xn----9sbckcv5dij6j.xn--80adxhks/wp-content/themes/elementor-hello-thememaster/script.js
- https://xn----9sbckcv5dij6j.xn--80adxhks/wp-content/plugins/jettricks/assets/js/lib/ResizeSensor.min.js
- https://xn----9sbckcv5dij6j.xn--80adxhks/wp-content/plugins/jet-tricks/assets/js/lib/stickysidebar/sticky-sidebar.min.js
- https://xn----9sbckcv5dij6j.xn--80adxhks/wp-content/plugins/jettricks/assets/js/lib/tippy/tippy.all.min.js
- https://xn----9sbckcv5dij6j.xn--80adxhks/wp-content/plugins/jet-tricks/assets/js/lib/particlesjs/particles.min.js
- https://xn----9sbckcv5dij6j.xn--80adxhks/wp-content/plugins/elementor/assets/js/frontendmodules.min.js
- https://xn----9sbckcv5dij6j.xn--80adxhks/wp-content/plugins/elementorpro/assets/lib/sticky/jquery.sticky.min.js
- https://xn----9sbckcv5dij6j.xn--80adxhks/wp-content/plugins/elementorpro/assets/js/frontend.min.js
- https://xn----9sbckcv5dij6j.xn--80adxhks/wp-includes/js/jquery/ui/position.min.js
- https://xn----9sbckcv5dij6j.xn--80adxhks/wpcontent/plugins/elementor/assets/lib/dialog/dialog.min.js
- https://xn----9sbckcv5dij6j.xn--80adxhks/wpcontent/plugins/elementor/assets/lib/waypoints/waypoints.min.js
- https://xn----9sbckcv5dij6j.xn--80adxhks/wpcontent/plugins/elementor/assets/lib/swiper/swiper.min.js
- https://xn----9sbckcv5dij6j.xn--80adxhks/wpcontent/plugins/elementor/assets/js/frontend.min.js
- https://xn----9sbckcv5dij6j.xn--80adxhks/wp-content/plugins/jet-tabs/assets/js/jet-tabsfrontend.min.js
- https://xn----9sbckcv5dij6j.xn--80adxhks/wp-content/plugins/jet-tricks/assets/js/jet-tricksfrontend.js
- https://cdnjs.cloudflare.com/ajax/libs/fancybox/3.4.2/jquery.fancybox.min.js
- https://xn----9sbckcv5dij6j.xn--80adxhks/wp-content/themes/elementor-hello-thememaster/inputmask/dist/jquery.inputmask.bundle.js
- https://xn----9sbckcv5dij6j.xn--80adxhks/wp-content/themes/elementor-hello-thememaster/inputmask/dist/inputmask/phone-codes/phone.js
- https://xn----9sbckcv5dij6j.xn--80adxhks/wp-content/themes/elementor-hello-thememaster/inputmask/dist/inputmask/phone-codes/phone-be.js
- https://xn----9sbckcv5dij6j.xn--80adxhks/wp-content/themes/elementor-hello-theme-

master/inputmask/dist/inputmask/phone-codes/phone-ru.js

[Optimisez l'affichage des styles CSS](http://www.review.netguides.eu/redirect.php?url=https%3A%2F%2Fdevelopers.google.com%2Fspeed%2Fdocs%2Finsights%2FOptimizeCSSDelivery) pour les URL suivantes :

- https://xn----9sbckcv5dij6j.xn--80adxhks/wpcontent/cache/autoptimize/css/autoptimize\_f01296b237b0f99d741ffbc937914fe0.css
- https://xn----9sbckcv5dij6j.xn--80adxhks/wpcontent/cache/autoptimize/css/autoptimize\_single\_09d8a132816f551f71980f132c895c02.css
- https://xn----9sbckcv5dij6j.xn--80adxhks/wp-includes/css/dashicons.min.css
- https://xn----9sbckcv5dij6j.xn--80adxhks/wp-content/cache/autoptimize/css/autoptimize\_singl e\_72523b022f861d6517c64dd64e0ee297.css
- https://xn----9sbckcv5dij6j.xn--80adxhks/wp-content/cache/autoptimize/css/autoptimize\_singl e\_3911bc76e598a8ee7b52a6894be7bb33.css
- https://xn----9sbckcv5dij6j.xn--80adxhks/wp-content/cache/autoptimize/css/autoptimize\_singl e\_aad582e5543855b127a28cc956ab30b9.css
- https://xn----9sbckcv5dij6j.xn--80adxhks/wp-content/cache/autoptimize/css/autoptimize\_singl e\_899df5ce1d9e1b4ad28737ae7007227b.css
- https://xn----9sbckcv5dij6j.xn--80adxhks/wpcontent/cache/autoptimize/css/autoptimize\_single\_7062081305129bddc3fb6bdfeaa0f02e.cs s
- https://fonts.googleapis.com/css?family=Roboto:300,400&subset=latin
- https://cdnjs.cloudflare.com/ajax/libs/fancybox/3.4.2/jquery.fancybox.min.css

### **Optimiser les images**

En choisissant un format approprié pour vos images et en les compressant, vous pouvez libérer de nombreux octets de données.

[Optimisez les images suivantes](http://www.review.netguides.eu/redirect.php?url=https%3A%2F%2Fdevelopers.google.com%2Fspeed%2Fdocs%2Finsights%2FOptimizeImages) afin de réduire leur taille de 571,7 Ko (réduction de 55 %).

- La compression de https://xn----9sbckcv5dij6j.xn--80adxhks/wpcontent/uploads/2018/12/Moscow.jpg pourrait libérer 312,1 Ko (réduction de 51 %).
- La compression de https://xn----9sbckcv5dij6j.xn--80adxhks/wpcontent/uploads/2019/02/Fotolia\_101558775\_Subscription\_Monthly\_M.jpg pourrait libérer 258,8 Ko (réduction de 62 %).
- La compression de https://xn----9sbckcv5dij6j.xn--80adxhks/wp-

content/uploads/2018/08/logotype.png pourrait libérer 599 o (réduction de 11 %).

La compression de https://informer.yandex.ru/informer/51875651/1\_0\_868686FF\_666666FF\_0\_pageviews pourrait libérer 180 o (réduction de 26 %).

# **À corriger éventuellement :**

### **Réduire la taille des ressources JavaScript**

En compressant votre code JavaScript, vous pouvez libérer de nombreux octets de données et réduire les délais de téléchargement, d'analyse et d'exécution.

[Réduisez la taille des ressources JavaScript](http://www.review.netguides.eu/redirect.php?url=https%3A%2F%2Fdevelopers.google.com%2Fspeed%2Fdocs%2Finsights%2FMinifyResources) suivantes afin de gagner 24,2 Ko (réduction de 28 %).

- Une réduction de la taille de https://xn----9sbckcv5dij6j.xn--80adxhks/wp-content/plugins/jettricks/assets/js/lib/tippy/tippy.all.min.js pourrait libérer 16,2 Ko (réduction de 48 %) après compression.
- Une réduction de la taille de https://xn----9sbckcv5dij6j.xn--80adxhks/wpcontent/themes/elementor-hello-theme-master/inputmask/dist/jquery.inputmask.bundle.js pourrait libérer 5,6 Ko (réduction de 15 %) après compression.
- Une réduction de la taille de https://xn----9sbckcv5dij6j.xn--80adxhks/wpcontent/plugins/megamenu/js/maxmegamenu.js pourrait libérer 853 o (réduction de 23 %) après compression.
- Une réduction de la taille de https://xn----9sbckcv5dij6j.xn--80adxhks/wp-content/themes/ele mentor-hello-theme-master/inputmask/dist/inputmask/phone-codes/phone.js pourrait libérer 762 o (réduction de 11 %) après compression.
- Une réduction de la taille de https://xn----9sbckcv5dij6j.xn--80adxhks/wp-content/plugins/jettricks/assets/js/jet-tricks-frontend.js pourrait libérer 619 o (réduction de 16 %) après compression.
- Une réduction de la taille de https://xn----9sbckcv5dij6j.xn--80adxhks/wp-content/themes/ele mentor-hello-theme-master/inputmask/dist/inputmask/phone-codes/phone-be.js pourrait libérer 223 o (réduction de 23 %) après compression.

### **Afficher en priorité le contenu visible**

Votre page doit effectuer des allers-retours supplémentaires sur le réseau afin que la partie audessus de la ligne de flottaison s'affiche. Pour obtenir des performances optimales, réduisez la quantité de code HTML nécessaire à l'affichage de la partie au-dessus de la ligne de flottaison.

L'intégralité de la réponse HTML n'a pas été suffisante pour afficher le contenu de la partie audessus de la ligne de flottaison. En règle générale, cela signifie que des ressources supplémentaires, dont le chargement s'effectue après l'analyse syntaxique HTML, sont nécessaires à l'affichage du contenu de la partie au-dessus de la ligne de flottaison. [Donnez la priorité au](http://www.review.netguides.eu/redirect.php?url=https%3A%2F%2Fdevelopers.google.com%2Fspeed%2Fdocs%2Finsights%2FPrioritizeVisibleContent) [contenu visible](http://www.review.netguides.eu/redirect.php?url=https%3A%2F%2Fdevelopers.google.com%2Fspeed%2Fdocs%2Finsights%2FPrioritizeVisibleContent) nécessaire à l'affichage de la partie au-dessus de la ligne de flottaison en l'intégrant directement à la réponse HTML.

- Environ 47 % seulement du contenu final au-dessus de la ligne de flottaison a pu être affiché avec l'intégralité de la réponse HTML.
- Cliquez pour voir la capture d'écran avec seulement la réponse HTML : snapshot:41

# **4 règles approuvées**

### **Éviter les redirections sur la page de destination**

Votre page ne contient pas de redirection. En savoir plus sur la [suppression des redirections sur la](http://www.review.netguides.eu/redirect.php?url=https%3A%2F%2Fdevelopers.google.com%2Fspeed%2Fdocs%2Finsights%2FAvoidRedirects) [page de destination.](http://www.review.netguides.eu/redirect.php?url=https%3A%2F%2Fdevelopers.google.com%2Fspeed%2Fdocs%2Finsights%2FAvoidRedirects)

### **Autoriser la compression**

Vous avez activé la compression. En savoir plus sur l'[activation de la compression](http://www.review.netguides.eu/redirect.php?url=https%3A%2F%2Fdevelopers.google.com%2Fspeed%2Fdocs%2Finsights%2FEnableCompression).

### **Réduire la taille des ressources CSS**

Vous avez réduit la taille de vos ressources CSS. En savoir plus sur la [réduction de la taille des](http://www.review.netguides.eu/redirect.php?url=https%3A%2F%2Fdevelopers.google.com%2Fspeed%2Fdocs%2Finsights%2FMinifyResources) [ressources CSS.](http://www.review.netguides.eu/redirect.php?url=https%3A%2F%2Fdevelopers.google.com%2Fspeed%2Fdocs%2Finsights%2FMinifyResources)

### **Réduire la taille des ressources HTML**

Vous avez réduit la taille de vos ressources HTML. En savoir plus sur la [réduction de la taille des](http://www.review.netguides.eu/redirect.php?url=https%3A%2F%2Fdevelopers.google.com%2Fspeed%2Fdocs%2Finsights%2FMinifyResources) [ressources HTML.](http://www.review.netguides.eu/redirect.php?url=https%3A%2F%2Fdevelopers.google.com%2Fspeed%2Fdocs%2Finsights%2FMinifyResources)